# **Application modules - configuration dialog box**

Editing of all objects in the process [D2000 CNF](https://doc.ipesoft.com/display/D2DOCV12EN/On-line+System+Configuration+-+D2000+CNF) is being performed in the [configuration dialog box](https://doc.ipesoft.com/display/D2DOCV12EN/Edit+the+object), a specific part of which is common for all editable objects and another part depends on the type of edited object.

Configuration dialog box of Application module consists of following parts (tabs), which contain the similar parameters.

[General properties](#page-0-0) **[Groups](https://doc.ipesoft.com/display/D2DOCV12EN/Assign+the+Object+to+Logical+Groups+at+its+Configuration) [Properties](#page-0-1) [Parameters](#page-0-2)** [Dependencies](#page-1-0)

## <span id="page-0-0"></span>**General properties**

#### **Description**

Text string describing the application module. Maximum: 128 characters. Possibility to use the [Dictionary](https://doc.ipesoft.com/pages/viewpage.action?pageId=17279443) (to open press **CTRL+L**).

#### <span id="page-0-1"></span>**Properties**

## **Version**

Major version number of application module. The major version number will change if new version of module is not back compatible with the older version of module.

## **Subversion**

Minor version number of application module. Modules of various minor versions within the same major version are always compatible.

#### **Build Nr.**

Number of module build.

#### **Module creation date**

Time stamp of application module configuration as whole.

#### **Minimal D2000 version**

Minimal version of D2000 in which the module can be used.

## **OEM Nr.**

Numeric identification of OEM partner who created the module. 0 (zero) represents Ipesoft module.

#### **Description**

Description of module.

#### <span id="page-0-2"></span>**Parameters**

#### **Parameter name**

Unique name of parameter within the application module.

## **Description**

Text describing the meaning of parameter.

#### **Required**

Defines whether the parameter value must be entered. It concerns only the parameters of Object and Value type. The other types are always required.

# **Type**

String, logical value, integral number, real number, absolute time, relative time, object, value.

# **Default value**

Default value of parameter set at import of application module.

## **Limits**

Extra limits for values of parameter depending on the parameter type. Maximum and minimum is limited for numerical and time types, the list of allowed object types is limited for Object type and minimal and maximal length of string is limited for String type (maximum: 200 characters).

The parameters in dialog window of [PAM value configuration](https://doc.ipesoft.com/display/D2DOCV12EN/Configuration+of+parameter+values) (e.g. at import of application module) will be displayed according to the order in which these parameters was defined.

## <span id="page-1-0"></span>**Dependencies**

This tab contains a list of all the objects of Application module type (except the currently edited) in application. Dependence of some application module on another modules is defined by selecting of one or more modules. It allows that the public objects of selected modules are used by member objects of modified application module.

Only the parameters **Description** and **Version** are a part of object configuration. A missing module should be clearly identified according to description at AM import.

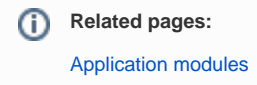